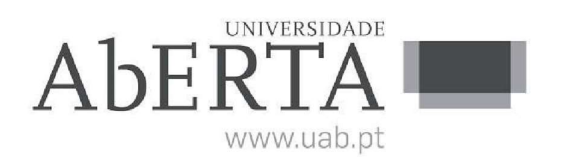

## U.C. 21077

# Linguagens de Programação e-Fólio A – Linguagem Prolog

## -- INSTRUÇÕES --

- 1) O e-fólio tem uma cotação de 4 valores.
- 2) Qualquer tentativa de plágio resultará numa nota final de zero valores.
- 3) Este e-fólio deve ser resolvido usando a linguagem Java e Prolog.
- 4) Deve ser submetido um ficheiro comprimido (ZIP ou RAR) com o nome e número de estudante contendo:
	- a) Código do programa;
	- b) Ficheiro readme.txt com a informação necessária para compilar e executar o programa;
	- c) Relatório em formato .pdf até 4 páginas descrevendo a solução apresentada e os testes efetuados

## E-fólio B

O Sr. Manuel Mago adorou o seu trabalho com o carrinho de compras que desenvolveu para a "Enchanted Emporium"! Agora, o desafio evoluiu, e você terá que implementar as funcionalidades de gestão de inventário e clientes para tornar a experiência de compra na "Enchanted Emporium" ainda mais mágica.

Nesta fase do projeto, você utilizará a linguagem Prolog no seu backend para a gestão de inventário e clientes e Java para a interação com o utilizador do programa. O sistema precisa de ser capaz de gerir o inventário dos produtos da loja, incluindo as funcionalidades de: adicionar novos produtos, atualizar a quantidade disponível, remover produtos que não estão mais em stock e gerir descontos. Além disso, será necessário implementar um sistema de gestão de clientes, permitindo o registo de novos clientes, o acompanhamento da lealdade do cliente ao longo do tempo e a aplicação de descontos personalizados com base na fidelidade.

O Sr. Mago confia em suas habilidades mágicas de programação para tornar a "Enchanted Emporium" ainda mais próspera. A magia está nas suas mãos, e estamos ansiosos para ver o que você irá criar!

### 1. Atualizar a base de dados

Como seu primeiro desafio, você deve atualizar a sua base de dados "store.pl" e adicionar alguns factos através dos dados que o Sr. Mago lhe forneceu.

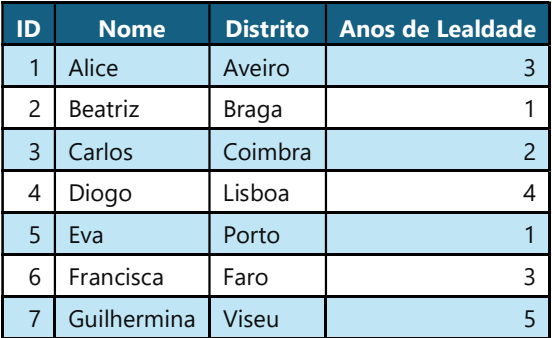

### Clientes:

## Custos de Envio:

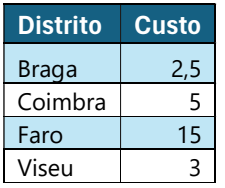

#### Descontos:

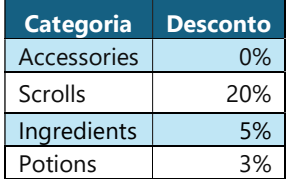

### Itens em Inventário:

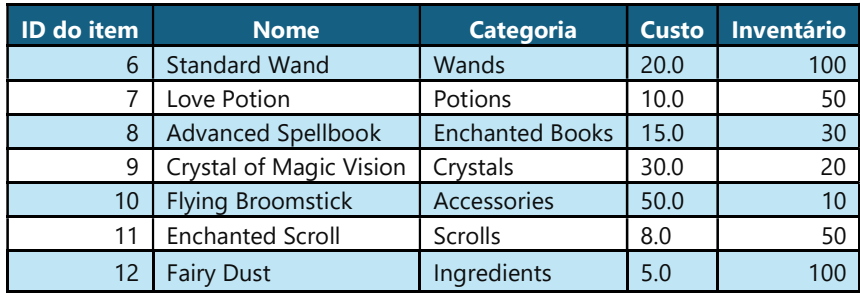

Histórico de compras:

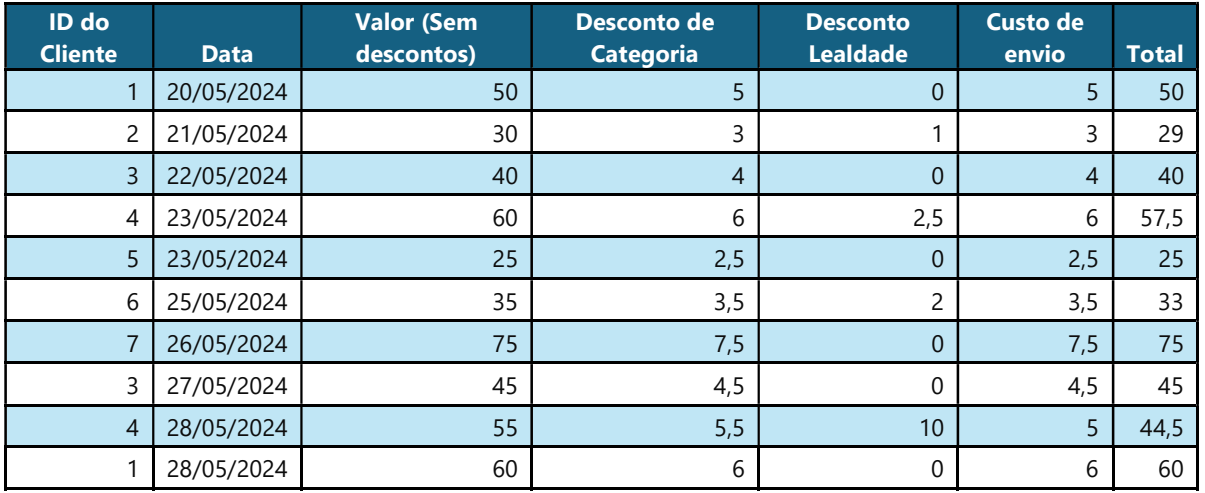

As questões que se seguem não têm uma orem específica, lembre-se que a sua base de dados é store.pl, como tal todas as informações são armazenadas nela, e não nos seus objetos Java. O uso do Java serve como interface e meio intermédio para realizar as suas operações através de predicados em Prolog na sua base de factos Prolog.

## 2. Implemente as seguintes funcionalidades ao carrinho

2.1. Permita que se possa selecionar o cliente a quem será realizada a venda, e depois do cliente selecionado, permita que se selecione os itens a adicionar ao carrinho e as suas quantidades. Dica: Terá de ler os clientes da sua base de dados e terá que ler o inventário da sua base de dados.

2.2. Permita que se faça a venda do carrinho, de modo que quando realiza uma venda do carrinho um novo registo é inserido no histórico de compras da sua base de dados (store.pl) e os stocks são diminuídos (atualizados).

Dica: Terá de utilizar os valores calculados do carrinho e criar um facto na sua base de dados Prolog,

## 3. Histórico de vendas

Crie as seguintes funcionalidades (predicados em Prolog) e a respetiva interface (menus, impressão de resultados, etc.) em Java relativamente ao histórico de vendas:

- Ver todas as vendas de uma determinada data. (Histórico completo)
- Ver todas a vendas a determinado cliente (Histórico completo)
- Ver todas a vendas de um determinado distrito (Histórico completo)
- Ver os totais das vendas de um determinado distrito: Valor (Sem descontos), Desconto de Categoria, Desconto Lealdade, Custo de envio, Total
- Ver os totais das vendas de uma determinada data: Valor (Sem descontos), Desconto de Categoria, Desconto Lealdade, Custo de envio, Total
- Saber o Distrito onde foram dados mais descontos (Categoria + Lealdade)

#### 4. Gestão de Inventário

Crie as seguintes funcionalidades (predicados em Prolog) e a respetiva interface (menus, impressão de resultados, etc.) em Java relativa à Gestão de inventário:

- Ver os itens em inventário (Todas as informações)
- Ver os itens em inventário de uma determinada categoria
- Ver Categorias disponíveis
- Adicionar, modificar e remover uma categoria
- Adicionar, modificar e remover um item de inventário

Dica: um item só pode ser criado se a categoria existir, as modificações podem ser em qualquer elemento do item (nome, custo, quantidade, etc.)

#### 5. Gestão de Custos e Descontos

Crie as seguintes funcionalidades (predicados em Prolog) e a respetiva interface (menus, impressão de resultados, etc.) em Java relativa à Gestão de custos e descontos:

- Ver todos os custos de envio (Todas as informações)
- Ver todos os tipos de desconto de categoria (Todas as informações)
- Ver todos os tipos de desconto de lealdade (Todas as informações)
- Adicionar, modificar e remover um custo de envio
- Adicionar, modificar e remover um desconto de categoria
- Adicionar, modificar e remover um desconto de lealdade

#### 6. Gestão de Clientes

Crie as seguintes funcionalidades (predicados em Prolog) e a respetiva interface (menus, impressão de resultados, etc.) em Java relativa à Gestão de clientes:

- Ver todos os clientes (Todas as informações)
- Ver todos os clientes de um determinado distrito (Todas as informações)
- Ver todas a vendas a determinado cliente (Histórico completo) (o mesmo da questão 3 é só adicionar ao menu de clientes)
- Ver todos os clientes com lealdade superior a determinado valor.
- Adicionar, modificar e remover um cliente

#### Notas:

1. (C3) Todas as escolhas devem ser fundamentadas no relatório.

2. (C1) A forma de implementar os vários módulos propostos.

- 3. (C2) A forma e lógica do programa fica ao critério de cada estudante, mantendo as boas práticas de programação.
- 4. (C2) A facilidade de utilização do programa é valorizada (exemplo: menus de acesso, e outras estruturas e termos complexos)